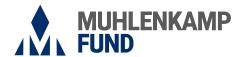

**Investor Information** 

## **Cost Basis Method Election Form**

Regular Mail: Muhlenkamp Fund c/o U.S. Bank Global Fund Services PO Box 701 Milwaukee, WI 53201-0701 Overnight Delivery:
Muhlenkamp Fund
c/o U.S. Bank Global Fund Services
615 E. Michigan St., FL3
Milwaukee, WI 53202-5207

For additional information please call toll-free (800) 860-3863 or visit us on the web at www.muhlenkamp.com.

Use this form to make the initial Cost Basis Method election for your non-retirement account or to change a previously elected method. The Cost Basis Method you elect applies to all covered shares acquired from January 1, 2012 forward and to all identically registered existing and future accounts you may establish, unless otherwise noted. The Cost Basis Method you select will determine the order in which shares are redeemed and how your cost basis information is calculated and subsequently reported to you and to the Internal Revenue Service (IRS) on Form 1099-B. A change to your existing Cost Basis Method applies to all covered shares up until the date of the first redemption from your account. The impact of a Cost Basis Method change on or after the date of the first redemption of covered shares is dependent upon your current Cost Basis Method.

If a Cost Basis Method has not been elected, your account will default to the **Average Cost** method. **Please consult your tax advisor to determine** which Cost Basis Method best suits your specific situation.

| Cost Basis Method election applies only to identically registered accounts; a separate form is required for differing account types.                                                                                                    |
|----------------------------------------------------------------------------------------------------|
|                                                                                                    |
| CCOUNT REGISTRATION / NAME(S) OF REGISTERED OWNER(S)                                                                                                    |
|                                                                                                    |
| CCOUNT NUMBER(S)                                                                                                    |
| Cost Basis Method                                                                                                    |
| rimary Method (Select only one)  ote: The Cost Basis Method you choose will only affect covered shares purchased from January 1, 2012 forward.  Average Cost – averages the purchase price of acquired shares  First In, First Out – oldest shares are redeemed first  Last In, First Out – newest shares are redeemed first  Low Cost – least expensive shares are redeemed first  High Cost – most expensive shares are redeemed first  Loss/Gain Utilization – depletes shares with losses prior to shares with gains and short-term shares prior to long-term shares  Specific Lot Identification – you must specify the share lots to be sold at the time of a redemption (This method requires you elect a Secondary Method below, which will be used for systematic redemptions and in the event the lots you designate for a redemption are unavailable.)  Secondary Method – applies only if Specific Lot Identification was elected as the Primary Method (Select only one)  First In, First Out  Lost In, First Out  Loss/Gain Utilization  Note: If a Secondary Method is not elected. First In, First Out will be used |
| Note: If a Secondary Method is not elected, First In, First Out will be used.  Uncheck Secondary Method Selection                                                                                                    |

| SIGNATURE OF OWNER, CUSTODIAN, TRUSTEE OR AUTHORIZED PERSON*          | DATE (MM/DD/YYYY) |
|-----------------------------------------------------------------------|-------------------|
|                                                                       |                   |
| SIGNATURE OF JOINT OWNER, CUSTODIAN, CO-TRUSTEE OR AUTHORIZED PERSON* | DATE (MM/DD/YYYY) |

Signature (all owners must sign)

Page 2 of 2 03/2024

<sup>\*</sup> If shares are to be registered in (1) joint names, both persons must sign, (2) a custodian for a minor, the custodian should sign, (3) a trust, the trustee(s) should sign, or (4) a corporation or other entity, an officer should sign and print name and title on the space provided for the Joint Owner.